- The College of Business Master Classrooms Have Three Types of Light Controls:
	- **Fluorescent Lights**
	- **Incandescent Lights and**
	- **Programmable Lighting**
- Your Classroom May Have All or Some of the Light Switches Shown

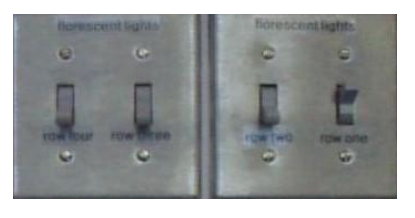

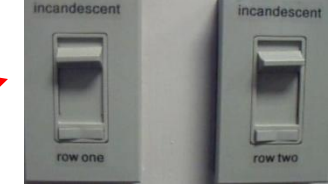

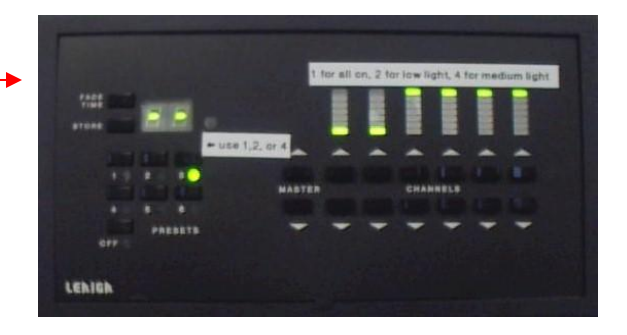

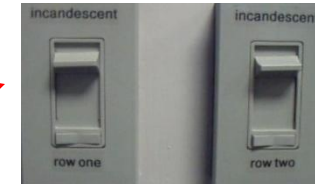

- Flat Classrooms and Some Tier Classrooms Have the Controls Shown Here
- With Incandescent Switches There Is an On/Off Switch Along With the Level Control

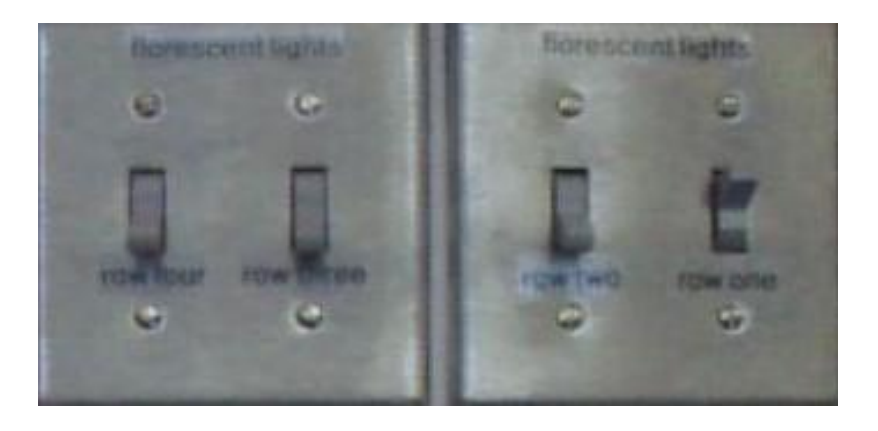

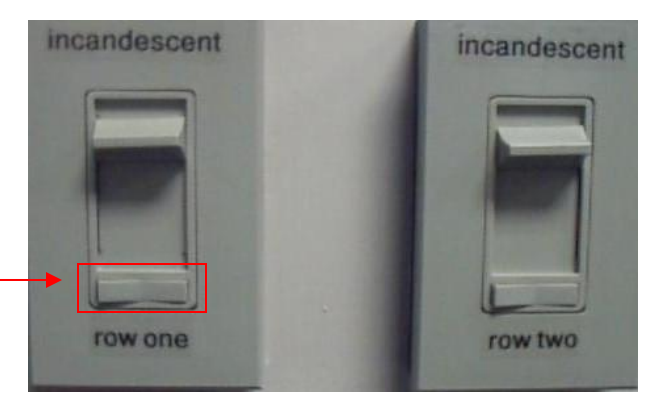

### Automated Touch Control in Some Tier Classrooms

• Selecting '1' on the Touch Pad Will Turn On All the Classroom's Lights

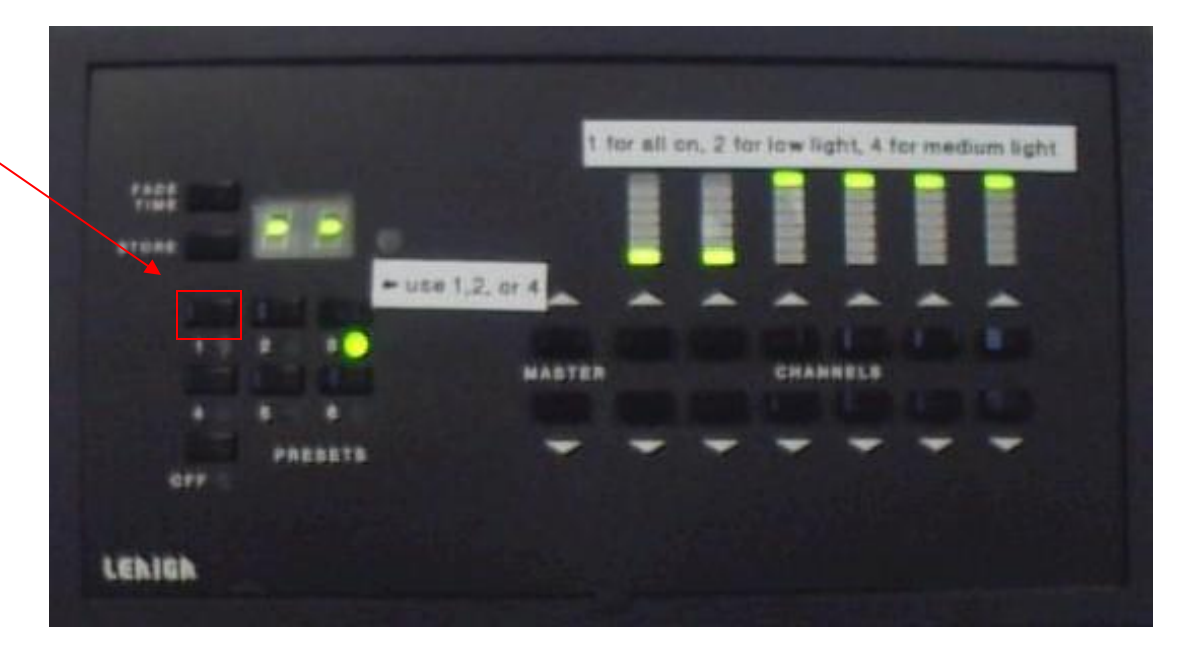

### Automated Touch Control in Some Tier Classrooms

• Select '2' for Low Level Lighting

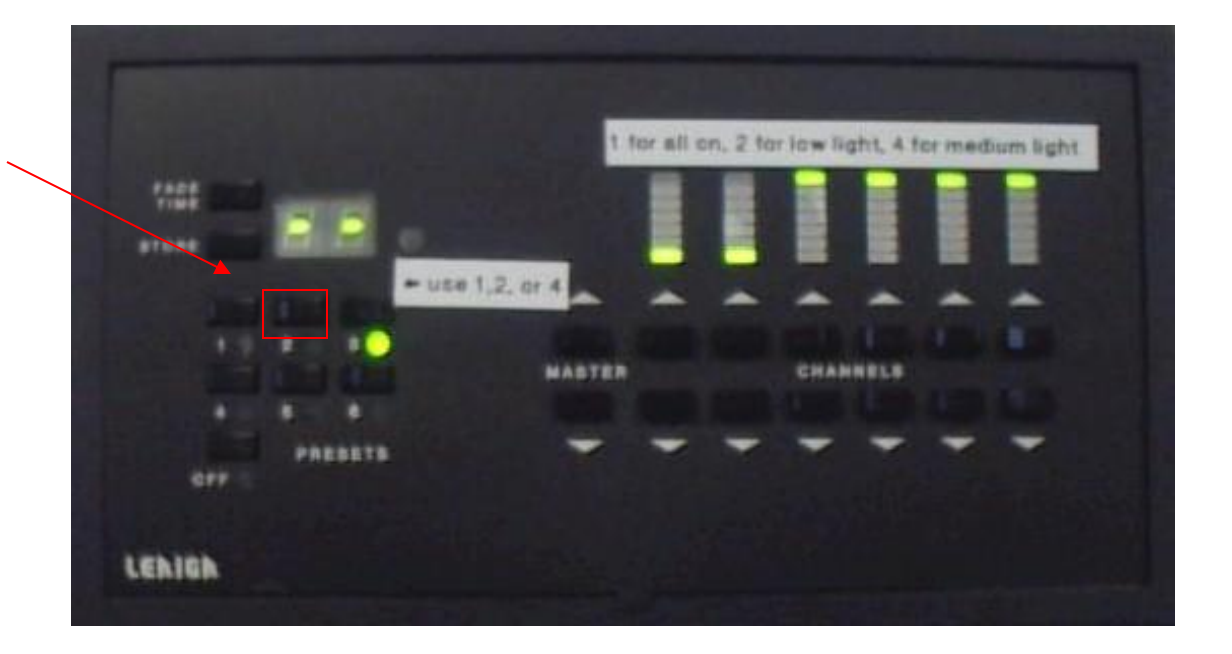

### Automated Touch Control in Some Tier Classrooms

• Select '4' for Medium Level Lighting

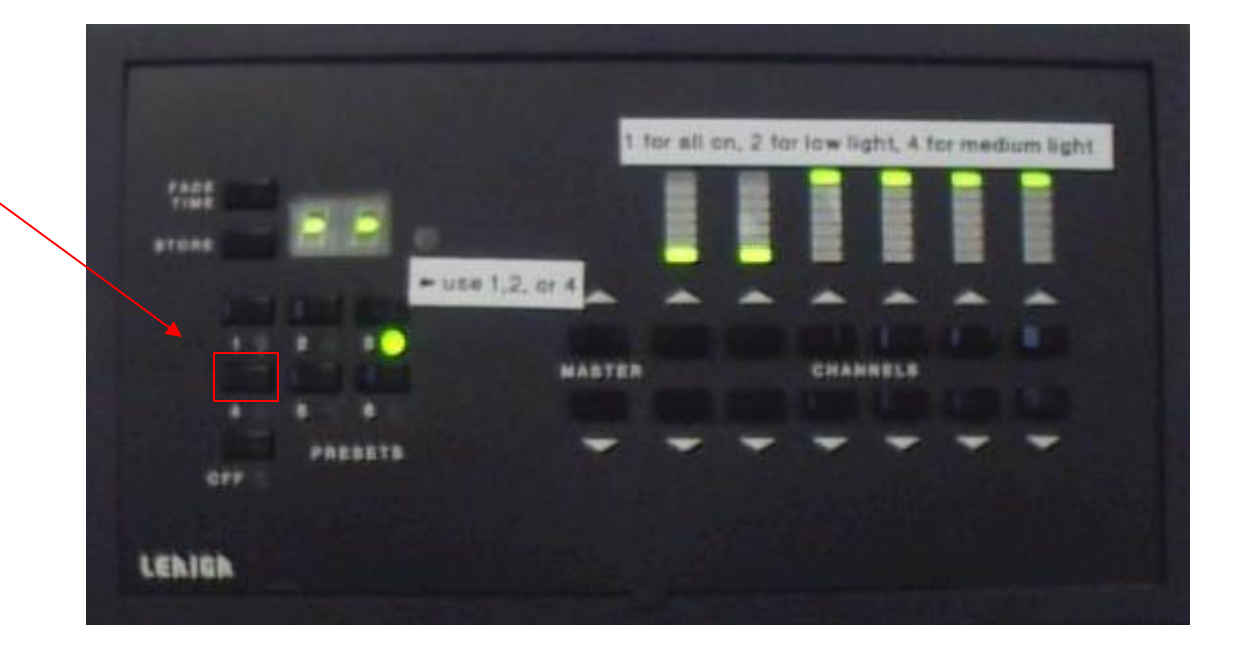

- A Remote Lighting Control for This Switch Is Also Located Near the NOVA Station.
- Lighting Can Be Selected From This Control

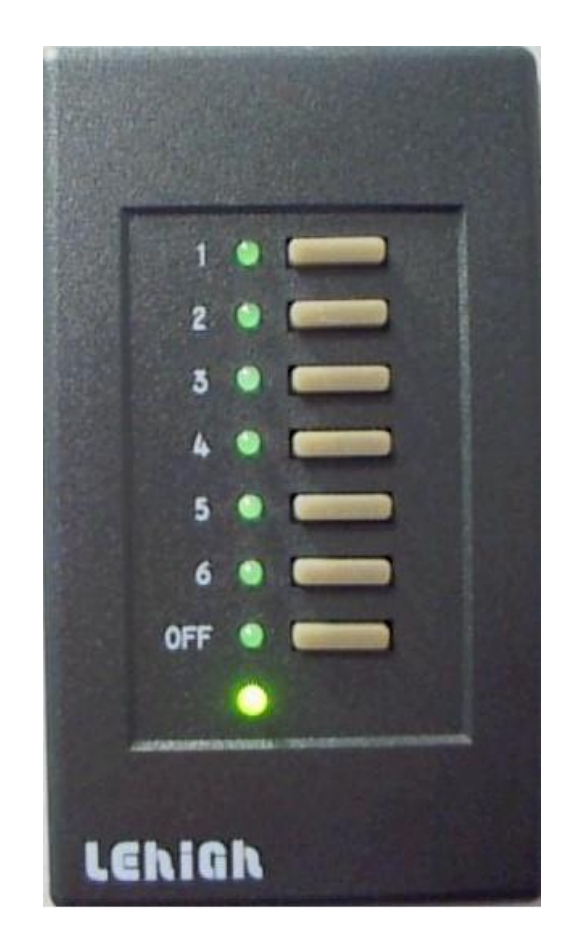

### Using Master Classroom with LCD Projectors

• Congratulations!

You Are Now Ready to Use Multimedia Presentations

• Please Turn Off All Equipment When Finished

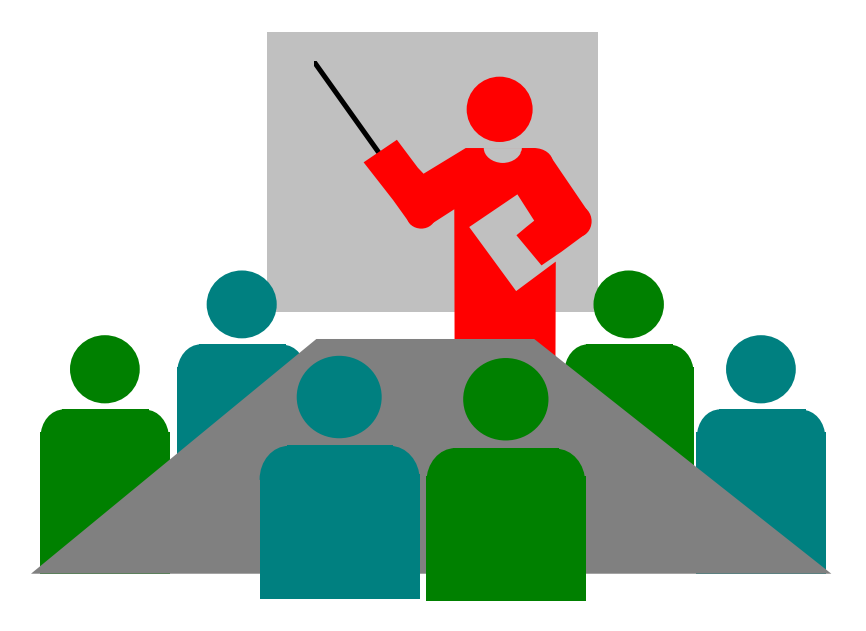